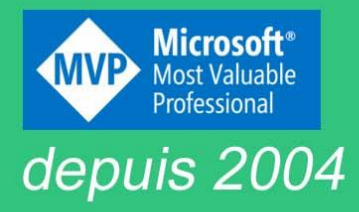

## **Manuel pratique**

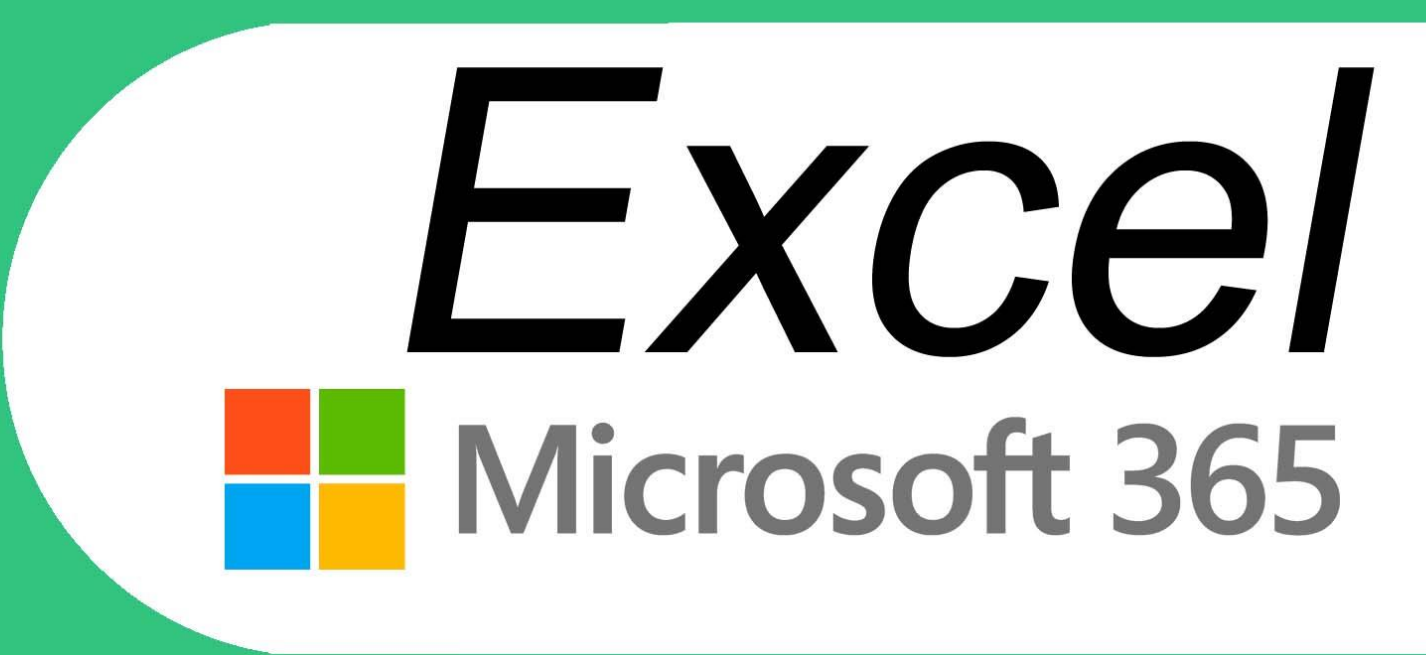

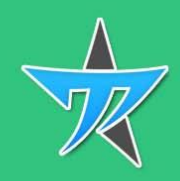

**Michel Martin** 

## **Excel 365**

Michel Martin Martin Mediaforma Learning

Mediaforma Learning a apporté le plus grand soin à la réalisation de ce manuel afin de vous fournir une information complète et fiable. Cependant, Mediaforma Learning n'assume de responsabilités, ni pour son utilisation, ni pour les contrefaçons de brevets ou atteintes aux droits de tierces personnes qui pourraient résulter de cette utilisation.

Les exemples présents dans ce manuel sont fournis pour illustrer les descriptions théoriques. À vous de les adapter à votre situation personnelle.

Mediaforma Learning ne pourra en aucun cas être tenu responsable des préjudices ou dommages de quelque nature que ce soit pouvant résulter de l'utilisation de ces exemples.

Tous les noms de produits ou marques cités dans ce manuel sont des marques déposées par leurs propriétaires respectifs.

Publié par Mediaforma Learning Auteur : Michel Martin ISBN : 978-2-37327-093-8 Copyright © 2023 Mediaforma Learning Tous droits réservés

Aucune représentation ou reproduction, même partielle, autre que celles prévues à l'article L. 122-5 2 et 3 a du code de la propriété intellectuelle ne peut être faite sans l'autorisation expresse de Mediaforma Learning ou, le cas échéant, sans le respect des modalités prévues à l'article L. 122-10 dudit code.

## Table des matières

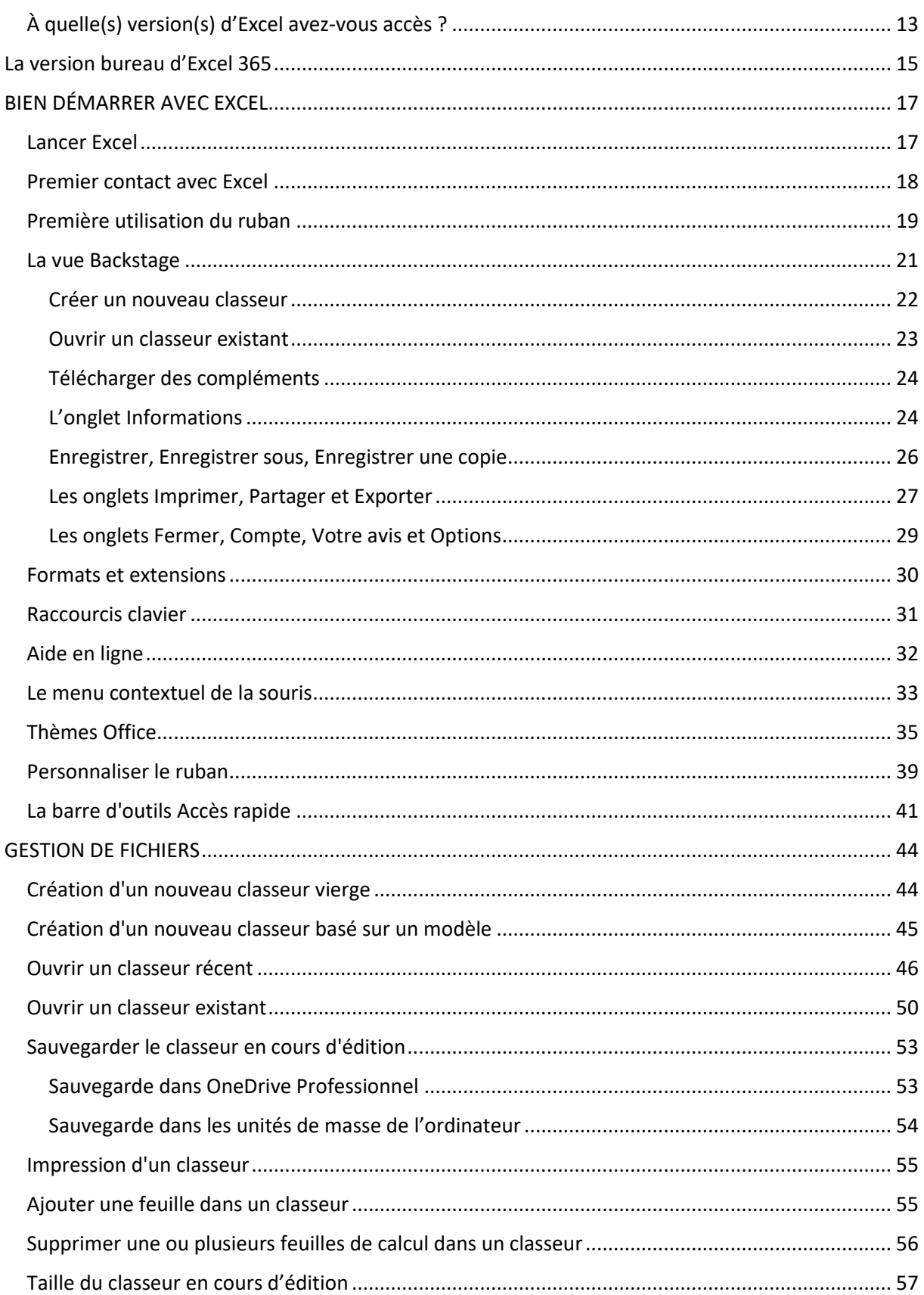

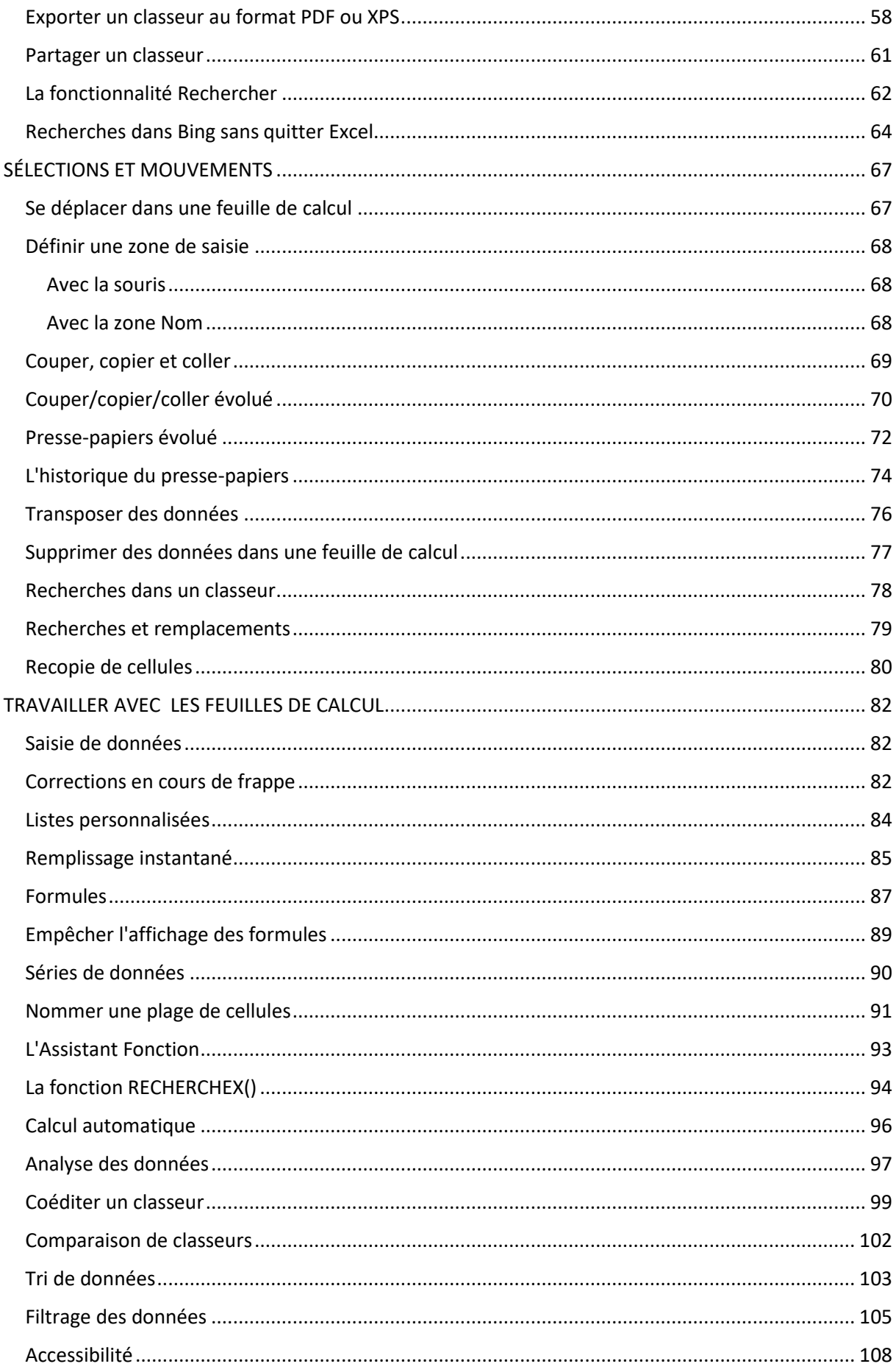

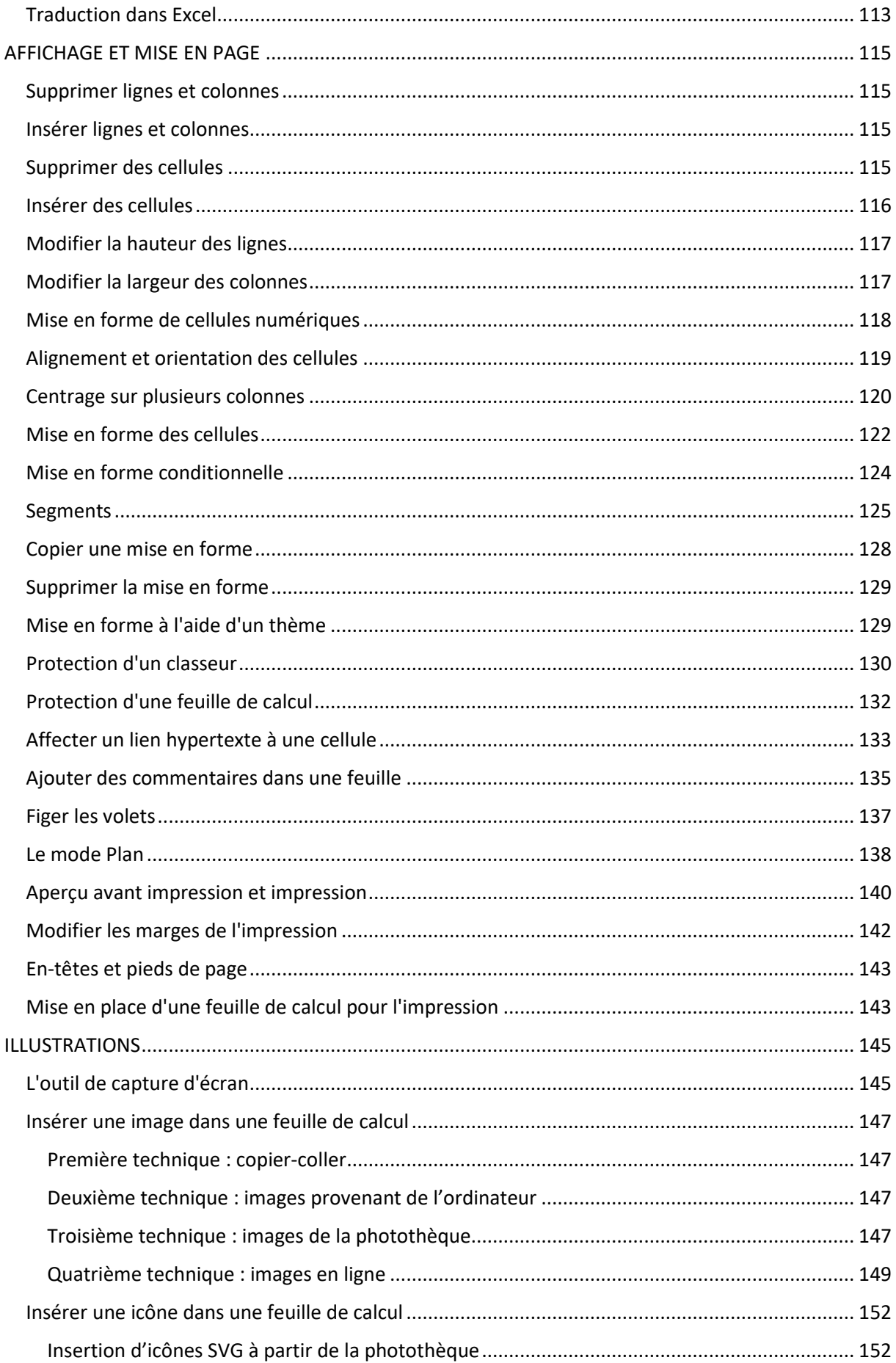

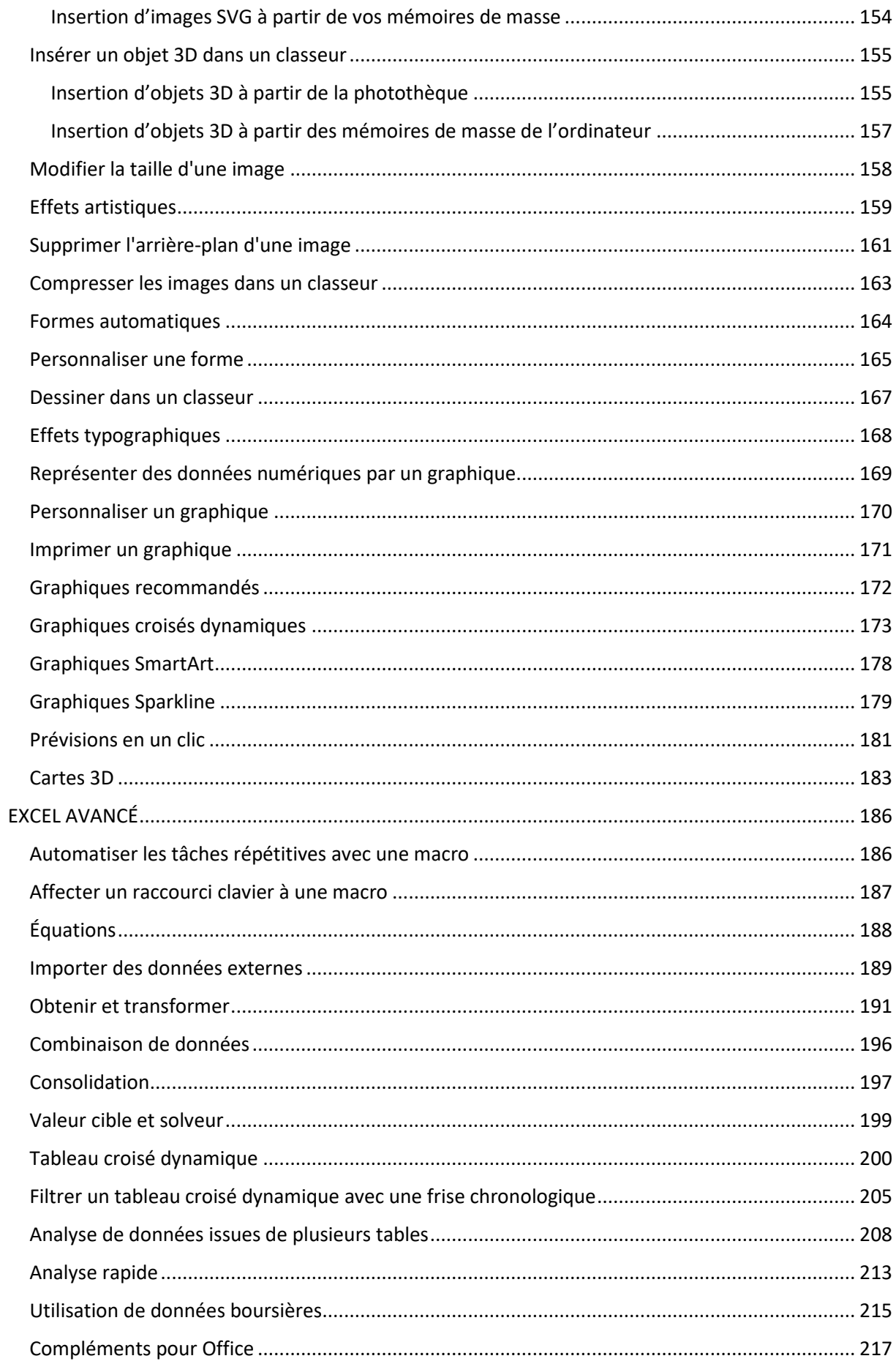

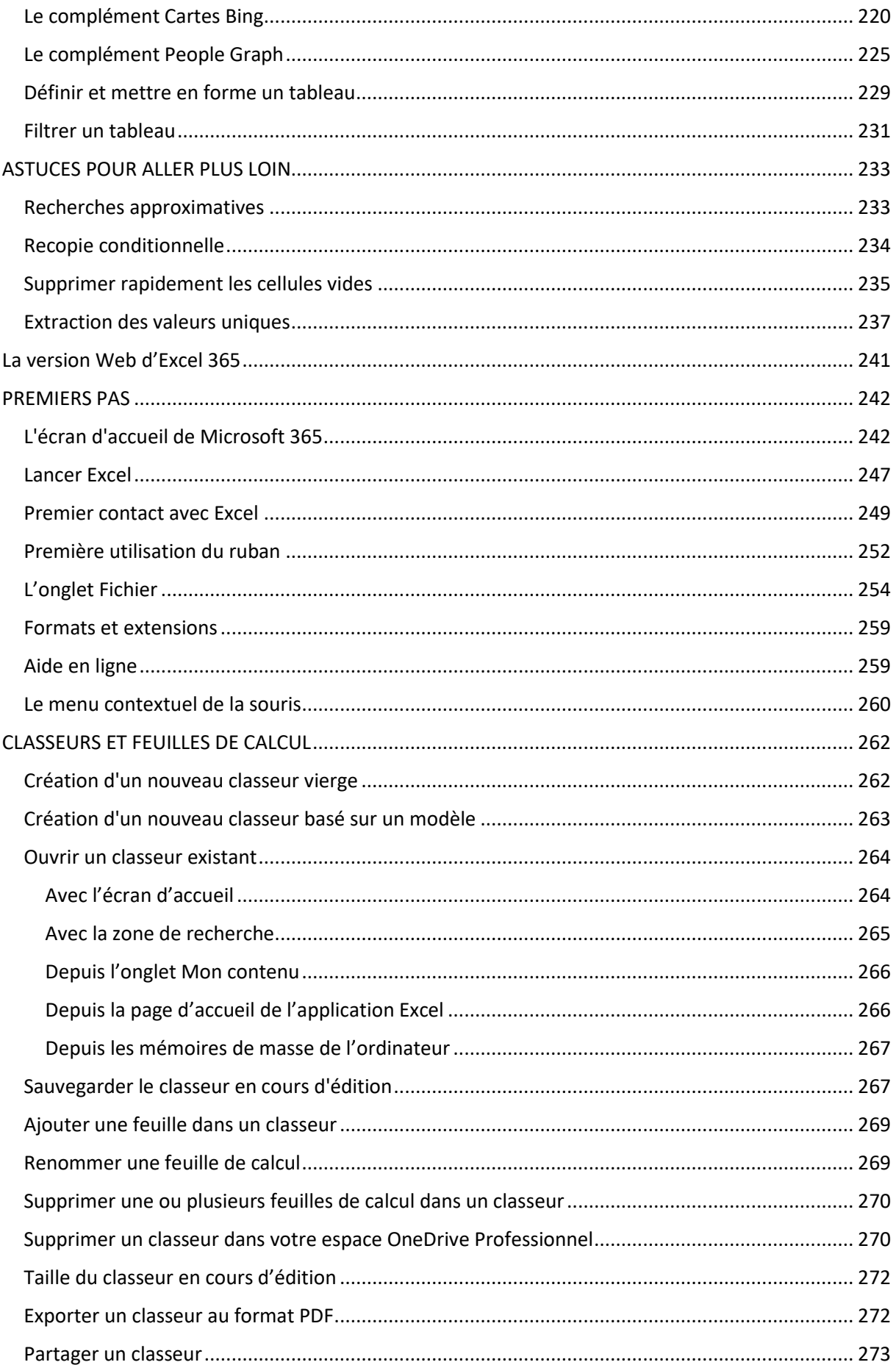

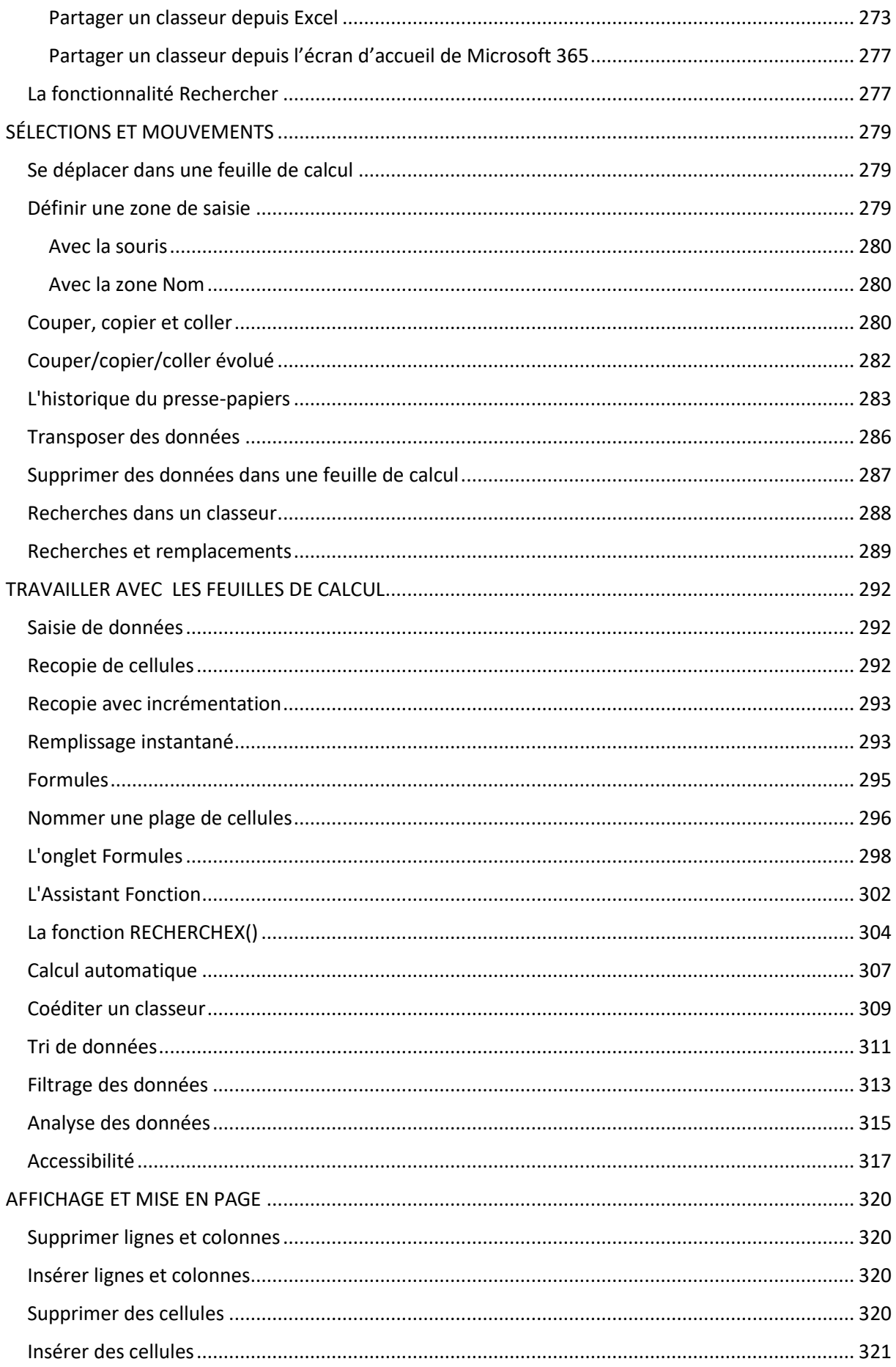

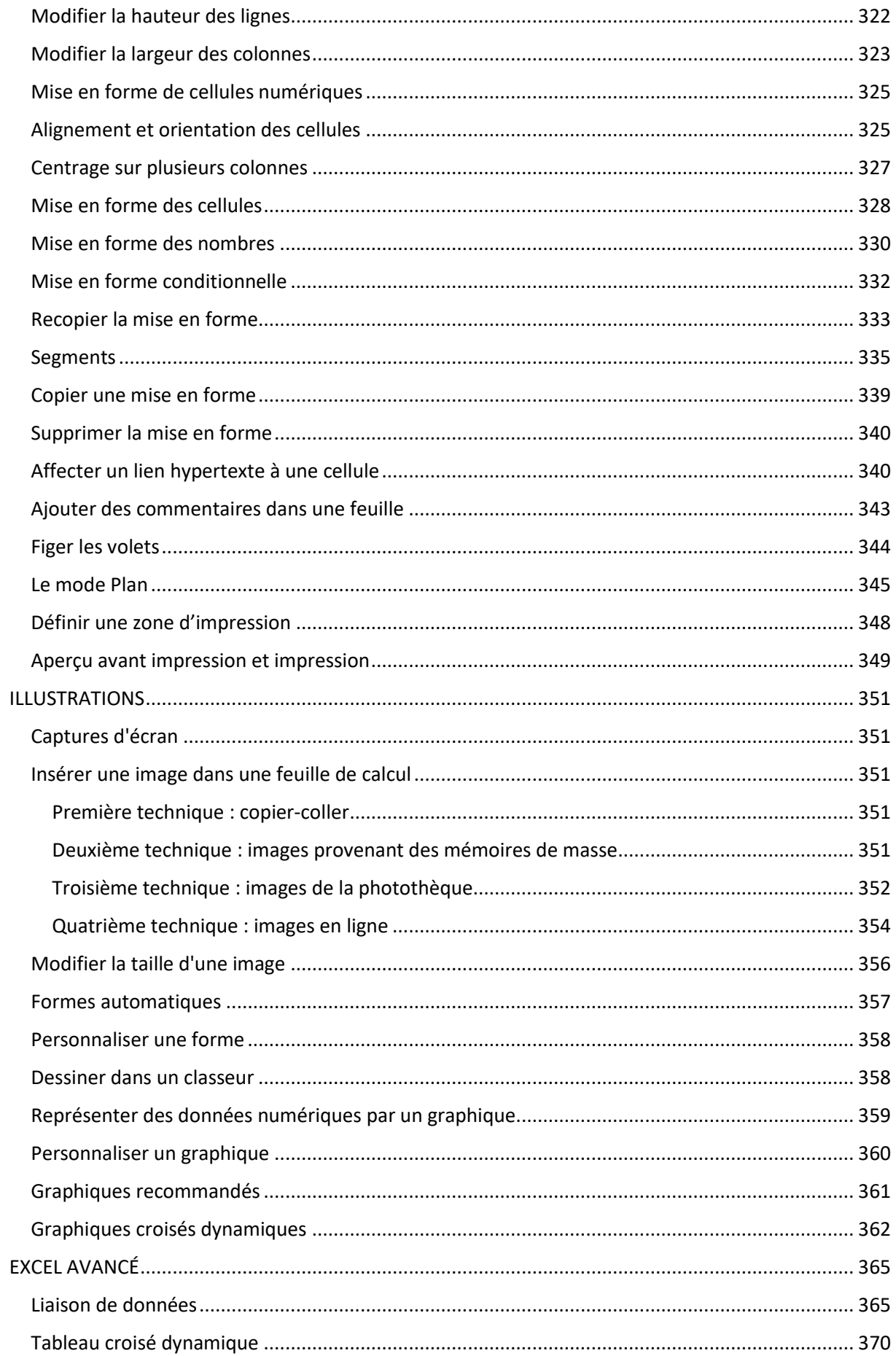

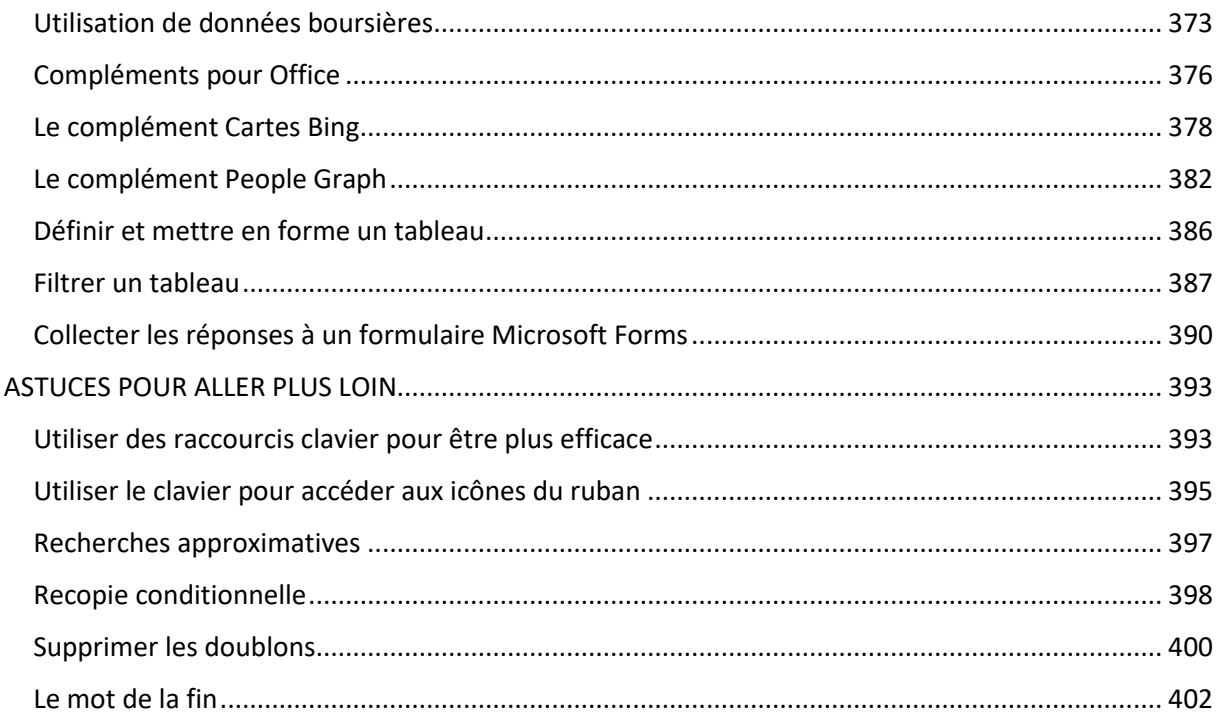